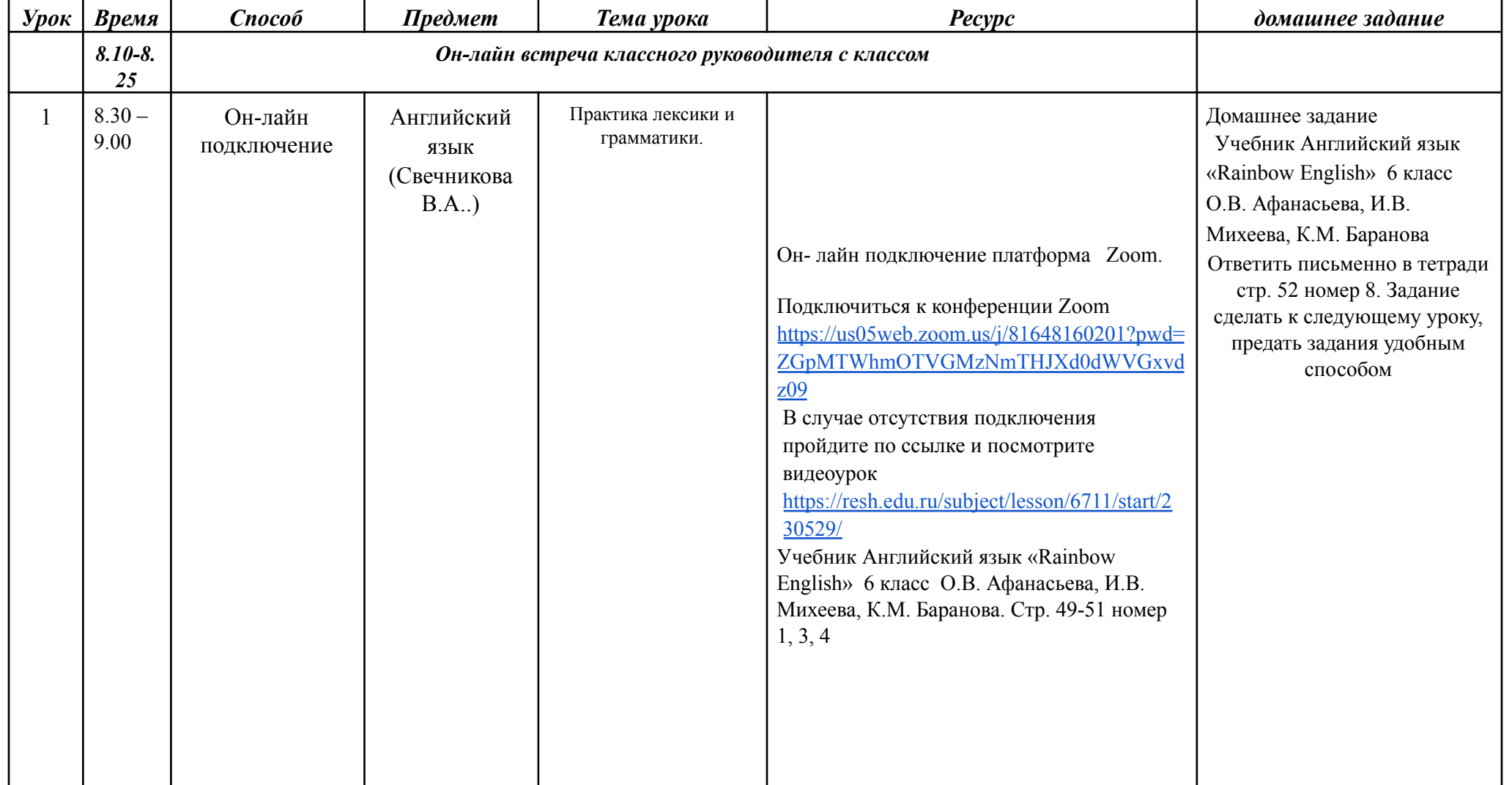

## **Расписание занятий для 6 класса на 18.02.2022 г.**

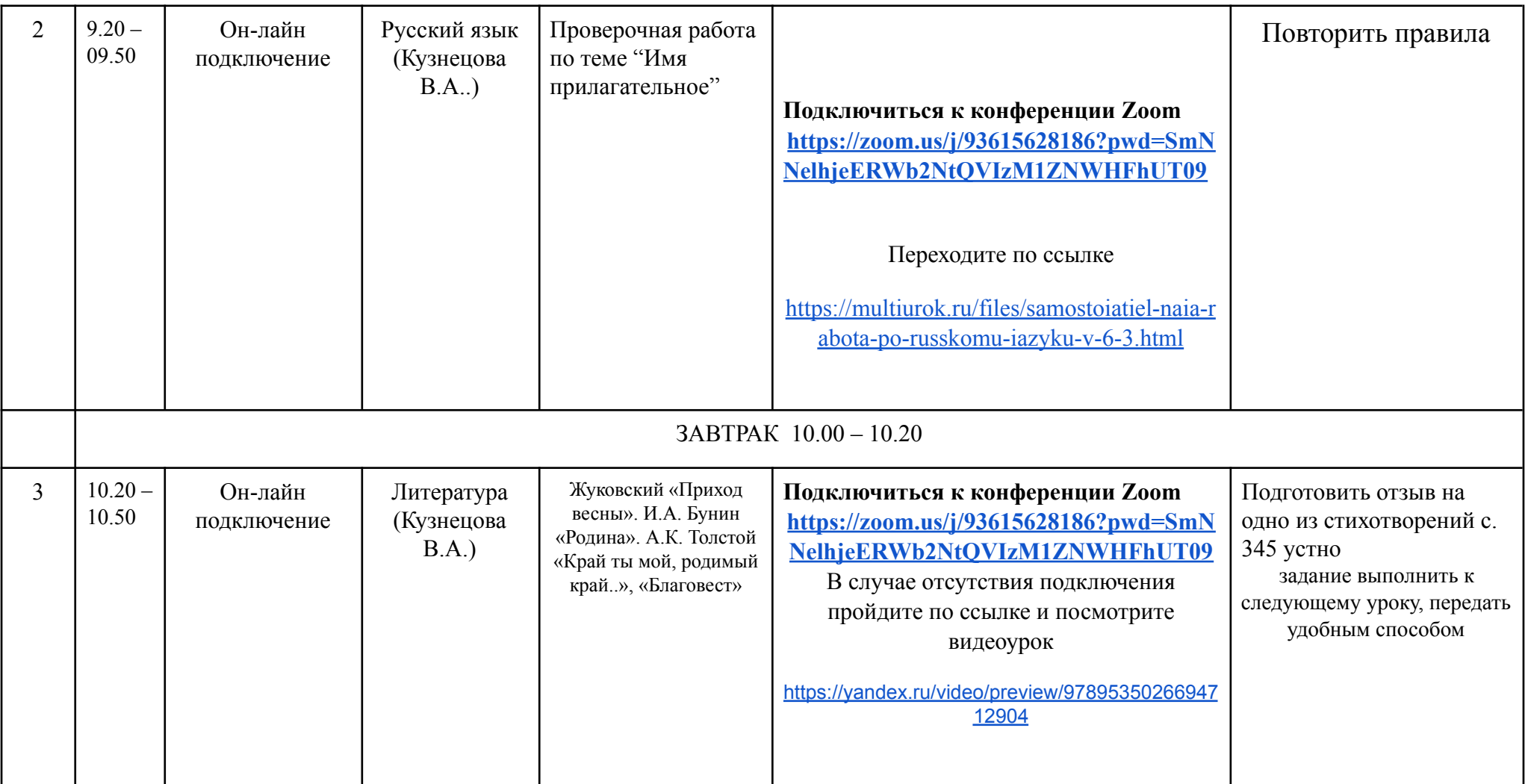

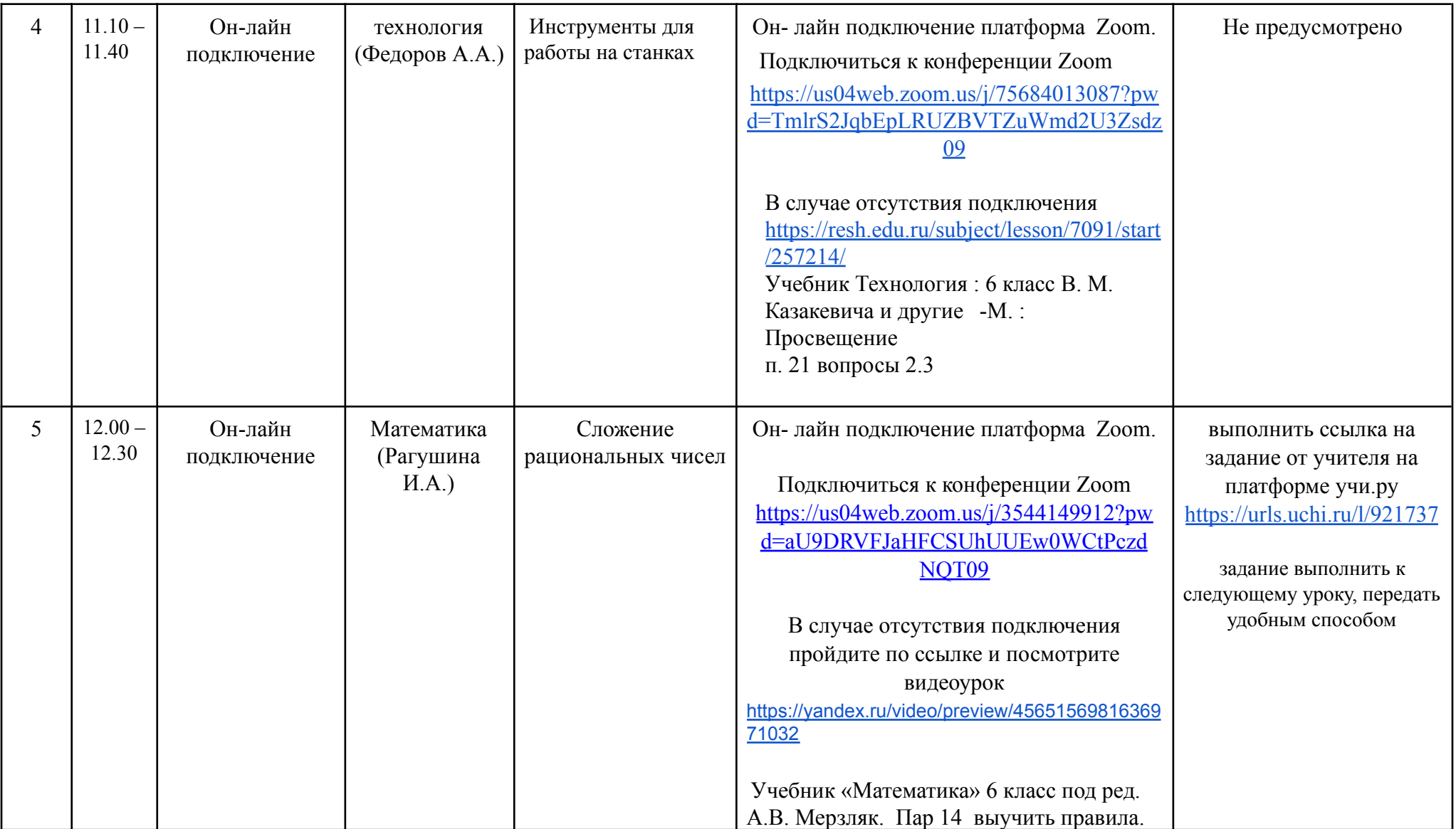

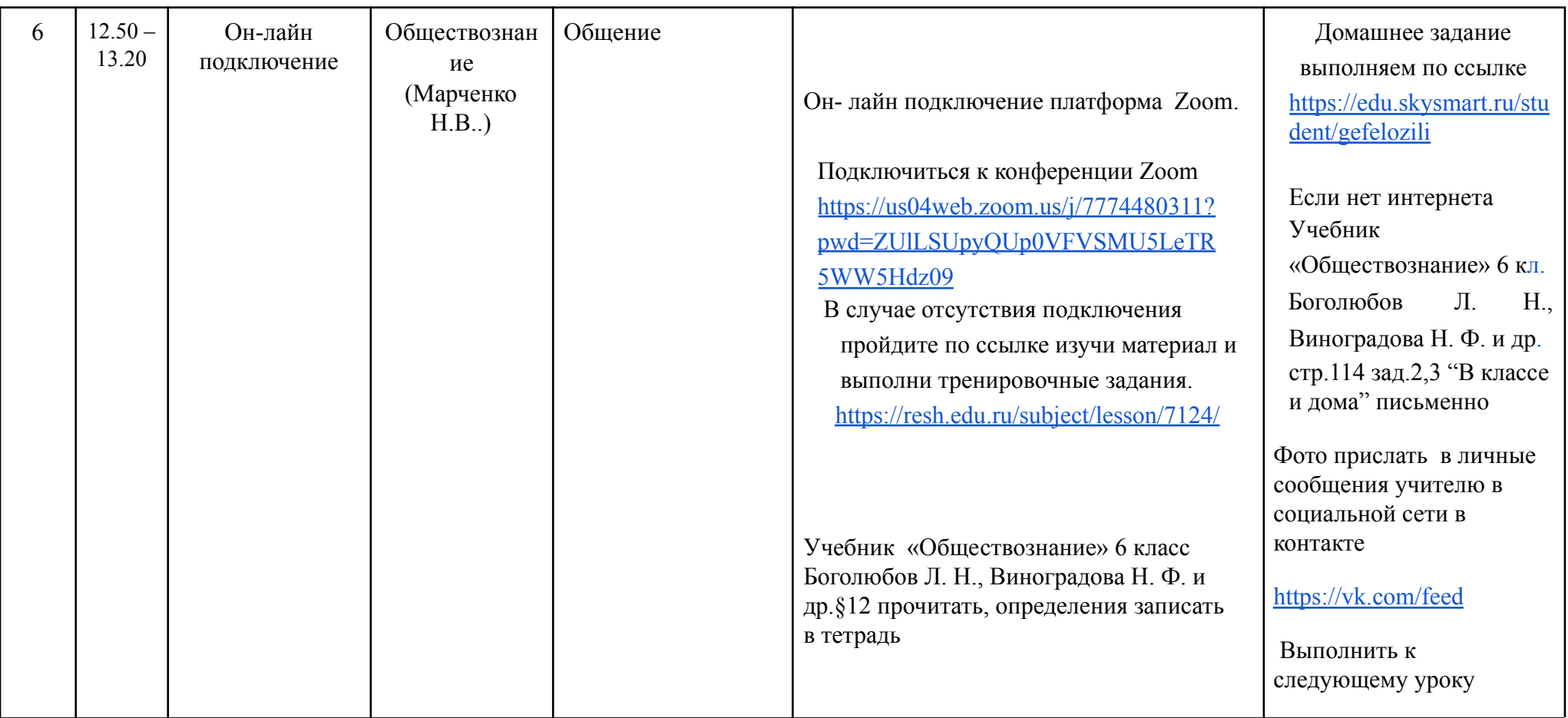

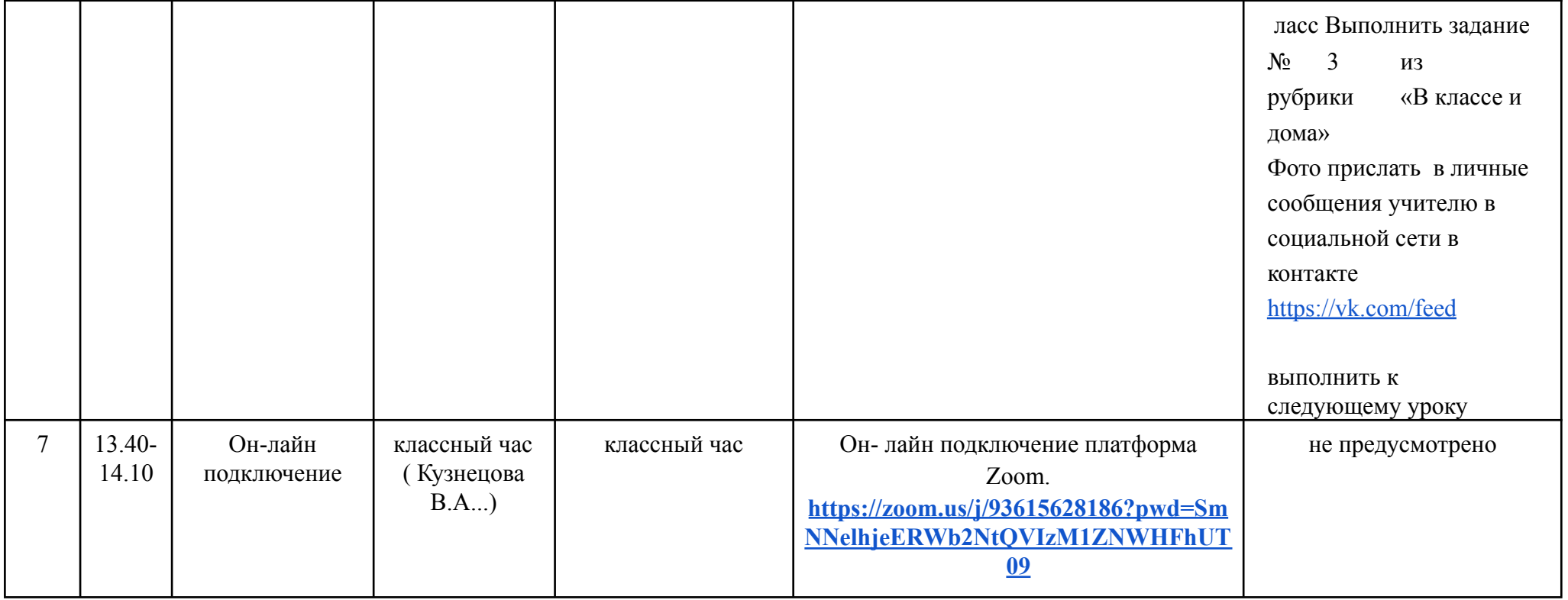